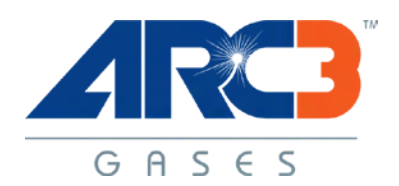

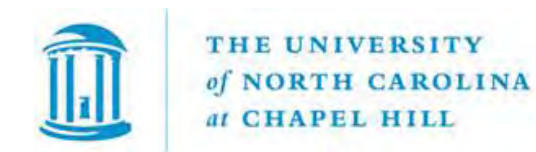

## **Compressed Gas Selection Guide**

*This guide is provided to assist the user with basic direction on how to select compressed gas products for analytical and other applications. Please start at number 1 and proceed through each step-in succession, skipping none.* 

- 1. Deciding upon "Pure" gases and "Mixtures"
	- Is the desired gas the only gas that will be in the cylinder? Aka: pure gas.
		- If a pure gas, are any minor contaminant gases of concern to your process or analysis?
		- If contaminants are of concern what are they and in what concentrations? Your operator's manual usually will specify these contaminants if they are of concern.
		- In pure gases the type and concentrations of contaminants will dictate the grade of gas needed.
	- Will the desired gas be a combination of 2 or more pure gases? Aka: mixtures.
		- If a mixture, which pure gases will make up the mixture and in what concentrations?
		- Are any contaminant gases of concern? In what concentrations?
		- Will you need written assurance of mixture and analytical accuracy?
- 2. Deciding upon a cylinder size.
	- Generally, but not always pure gases will be delivered in steel cylinders
		- The most common steel cylinders are 200 cubic foot (56" tall) and 300 cubic foot (60" tall).
		- Other sizes both smaller and larger are available.
	- Most mixtures but not always will be delivered in aluminum cylinders.
		- The most common are 150 cubic foot (53" tall) and 33 cubic foot (21" tall)
		- Other sizes both smaller and larger are available.
- 3. Deciding upon a regulator or flow meter.
	- The CGA or the actual connection of the regulator to the cylinder will be determined by the pure gas or mixture within the cylinder, it's concentrations, flammability and /or reactivity, if present.
	- It is best to consult directly with your gas supplier on regulator or flow meter selection before placing an order for a regulator or flow meter.
- 4. How can I request a cylinder return without replenishment?
	- To return an ARC3 Gases cylinder, go to ePro in ConnectCarolina and select Arc3 Gases which will take you to their website,
	- Search for "Empty," select the quantity and add it to your shopping cart,
	- Provide your full pick up address including building, room number, and barcode in the header comments section (not in the line comments),
	- Check the "Send to Vendor" box to have your comments sent to the vendor.